## **Model-Based Optimization with AMPL: New Connections to Analytics Tools and Environments**

**Robert Fourer4er@ampl.com**

**AMPL Optimization Inc. www.ampl.com — +1 773-336-2675**

#### **INFORMS Annual Meeting**

**Seattle —** 20-23 October 2019 **Session TD58a,** *Technology Tutorials*

## **Outline**

## *Why AMPL?*

- Mathematical optimization: Model-based vs. method-based approaches
- Model-based optimization: Modeling language vs. programming language approaches
- Modeling languages for optimization: Declarative vs. executable approaches

### *New in AMPL*

- Direct spreadsheet interface
- **❖** Solver callbacks
- Jupyter notebooks
- $\boldsymbol{\dot{*}}$  Beyond the desktop  $\ldots$

# **Mathematical Optimization**

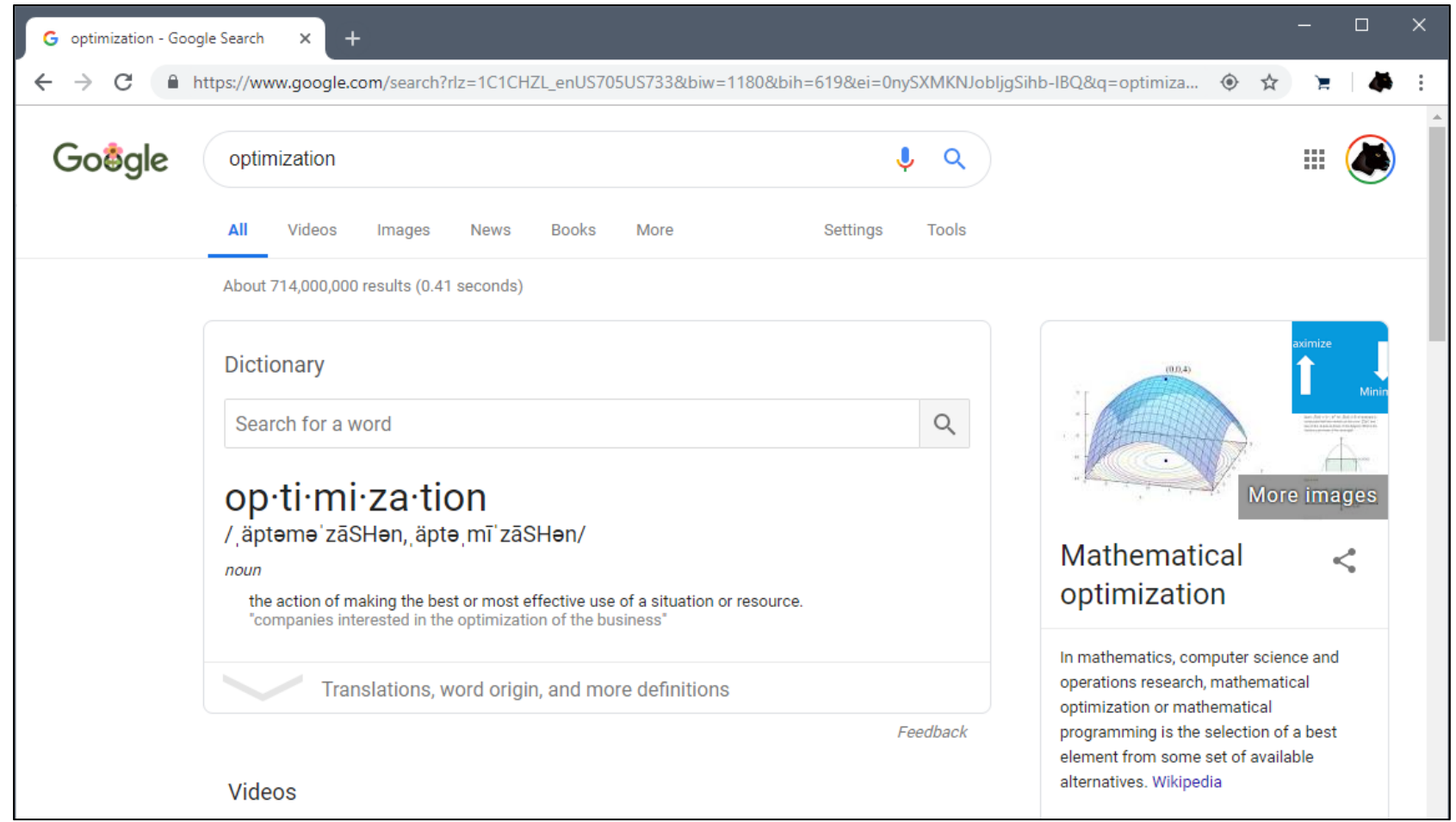

# *Approaches* **to Optimization**

## *Method-based approach*

*Program* a method (algorithm) for computing solutions

## *Model-based approach*

*Formulate* a description (model) of the desired solutions

## *Which should you prefer?*

- For simple problems, any approach can be easy
- *But real optimization problems must be revised . . .*
	- $\ast$  to get the formulation right
	- \* to address new client requirements
	- \* to address new circumstances

# *Example:* **Multi-Product Optimal Network Flow**

#### *Motivation*

 $\div$  Ship products efficiently to meet demands

## *Context*

- $\boldsymbol{\dot{*}}$  a transportation network  $\star$  nodes  $\bigcirc$  representing cities  $*$  arcs  $\longrightarrow$  representing roads
- **\*** supplies ---> at nodes
- $\div$  demands  $\rightarrow$  at nodes
- capacities on arcs
- shipping costs on arcs

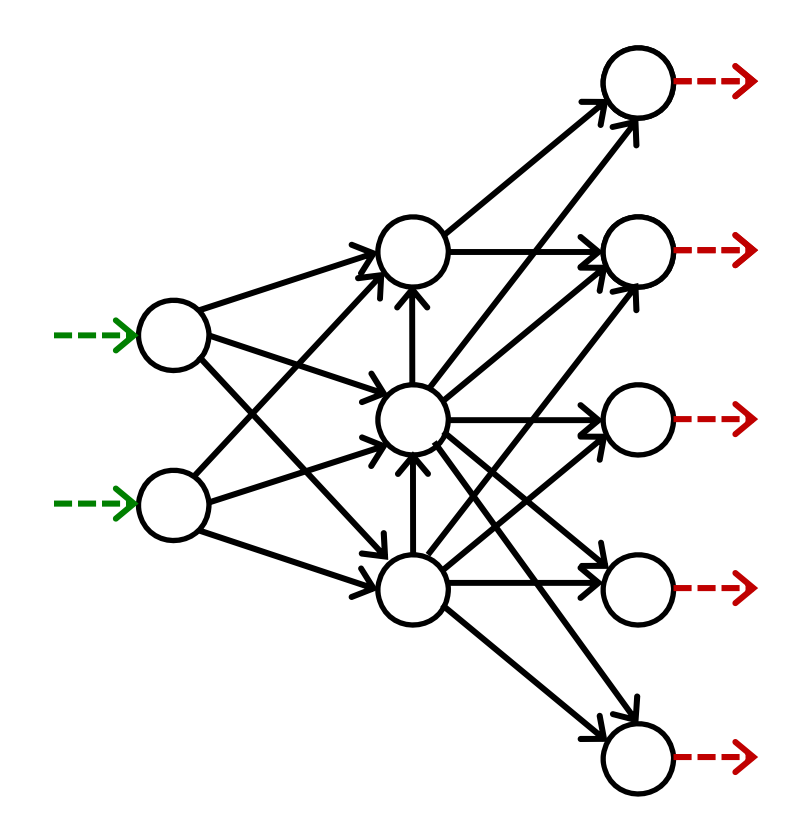

# **Multi-Product Network Flow**

## *Decide*

 $\boldsymbol{\ast}$  how much of each product to ship on each arc

## *So that*

- $\boldsymbol{\cdot}$  shipping costs are kept low
- $\boldsymbol{\dot{*}}$  shipments on each arc respect capacity of the arc
- $\boldsymbol{\ast}$  supplies, demands, and shipments are in balance at each node

*Consider the two approaches . . .*

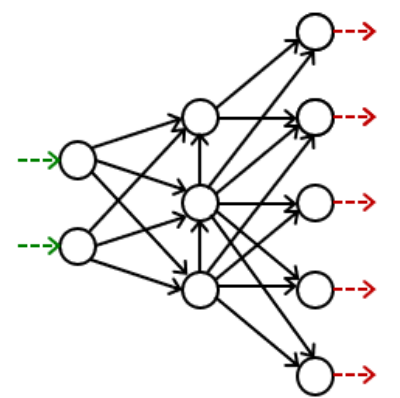

## **Method-Based Approach** *Multi-Product Flow*

## *Program a method to build a shipping plan*

<sup>a</sup>*method* says how to compute a solution

## *Order-driven*

- Develop rules for how each order should be met
	- Given some demand and given available capacity, determine where to ship it from and which route to use
- $\boldsymbol{\dot{*}}$  Fill orders one by one, according to the rules Decrement capacity as each one is filled

## *Route-driven*

- $\boldsymbol{\cdot}$  Repeat until all demands are met
	- Choose a shipping route and a product
	- Add as much flow as possible of that product along that route without exceeding supply, demand, or capacity

## *Program refinements to the method to get better results . . .*

### **Method-Based Refinements** *Multi-Product Flow*

## *Develop rules for choosing good routes*

- Generate batches of routes
- Apply routes in some systematic order

## *Improve the initial solution*

- *Local optimization:* swaps and other simple improvements
- *Local-search metaheuristics:*  simulated annealing, tabu search, GRASP
- *Population-based metaheuristics:*  evolutionary methods, particle swarm optimization

## **Model-Based Approach** *Multi-Product Flow*

## *Formulate a minimum shipping cost model*

- <sup>a</sup>*model* says what conditions a solution should satisfy
- $\boldsymbol{\div}$  Identify amounts shipped as the decisions of the model *(variables)*
- **❖** Specify feasible shipment amounts by writing equations that the variables must satisfy *(constraints)*
- Write total shipping cost as a summation over the variables *(objective)*
- Collect costs, capacities, supplies, demands *(data)*

## *Send to a solver that computes optimal solutions*

- $\div$  Handles broad problem classes efficiently
	- Ex: Linear constraints and objective, continuous or integer variables
- \* Recognizes and exploits special cases
- $\boldsymbol{\ast}$  Available ready to run, without programming

### **Model-Based Formulation***Multi-Product Flow*

## *Given*

- $\bm{P}$ set of products
- $\overline{M}$ set of network nodes
- $A\subseteq N\times N$  set of arcs connecting nodes

## *and*

- $u_{ij}$  capacity of arc from *i* to *j*, for each  $(i, j) \in A$
- $s_{pi}$  supply/demand of product p at node j, for each  $p \in P$ ,  $j \in N$ > 0 implies supply, < 0 implies demand
- $c_{pi}$  cost per unit to ship product p on arc  $(i, j)$ , for each  $p \in P$ ,  $(i, j) \in A$

### **Model-Based Formulation** *(cont'd) Multi-Product Flow*

#### *Determine*

 $X_{\text{pii}}$  amount of commodity p to be shipped from node *i* to node *j*, for each  $p \in P$ ,  $(i, j) \in A$ 

#### *to minimize*

 $\sum_{p \in P} \sum_{(i,j) \in A} c_{pij} X_{pij}$ 

total cost of shipping

*subject to*

 $\sum_{p \in P} X_{pij} \leq u_{ij}$ , for all  $(i, j) \in A$ 

on each arc, total shipped must not exceed capacity

 $\sum_{(i,j)\in A} X_{pij} + s_{pj} = \sum_{(j,i)\in A} X_{pji}$ , for all  $p \in P, j \in N$ 

at each node, shipments in plus supply/demand must equal shipments out

# *Example revised:* **Complications in Multi-Product Flow**

## *Additional restrictions imposed by the user*

- Cost has fixed and variable parts
	- Each arc incurs a cost if it is *used* for shipping
- $\boldsymbol{\ast}$  Shipments cannot be too small
- $\boldsymbol{\div}$  Not too many arcs can be used

## *Additional data for the problem*

- $d_{ij}$  fixed cost for using the arc from *i* to *j*, for each  $(i, j) \in A$
- $m$ smallest total that may be shipped on any arc used
- $\boldsymbol{n}$ largest number of arcs that may be used

## **Method-Based** *(cont'd) Complications*

## *What has to be done?*

- Revise or re-think the solution approach
- $\bullet\,$  Update or re-implement the algorithm

## *What are the challenges?*

- $\cdot$  In this example,
	- Shipments have become more interdependent
	- Good routes are harder to identify
	- Improvements are harder to find
- In general,
	- Even small revisions to a problem can necessitate major changes to the method and its implementation
	- Each problem revision requires more method development

*. . . and revisions are frequent!*

### **Model-Based** *(cont'd) Complications*

## *What has to be done?*

- Update the objective expression
- Formulate additional constraint equations
- $\div$  Send back to the solver

## *What are the challenges?*

- $\cdot$  In this example,
	- New variables and expressions to represent fixed costs
	- New constraints to impose shipment and arc-use limits

#### In general,

- \* The formulation tends to get more complicated
- \* A new solver type or solver options may be needed

*. . . but it's easier to revise formulations than methods . . . and a few solver types handle most cases*

### **Model-Based Formulation** *(revised) Complications*

#### *Determine*

- $X_{pi}$  amount of commodity p to be shipped on arc  $(i, j)$ , for each  $p \in P$ ,  $(i, j) \in A$
- $Y_{ii}$  1 if *any* amount is shipped from node *i* to node *j*, 0 otherwise, for each  $(i, j) \in A$

#### *to minimize*

 $\sum_{p \in P} \sum_{(i,j) \in A} c_{pij} X_{pij} + \sum_{(i,j) \in A} d_{ij} Y_{ij}$ 

total cost of shipments

#### **Model-Based Formulation** *(revised) Complications*

*Subject to*

 $\sum_{p \in P} X_{pij} \leq u_{ij} Y_{ij},$  for all  $(i, j) \in A$ 

when the arc from node  $i$  to node  $j$  is used for shipping, total shipments must not exceed capacity, and  $Y_{ij}$  must be 1

$$
\sum_{(i,j)\in A} X_{pij} + s_{pj} = \sum_{(j,i)\in A} X_{pji}, \text{ for all } p \in P, j \in N
$$

shipments in plus supply/demand must equal shipments out

 $\sum_{p \in P} X_{pij} \ge m Y_{ij},$  for all  $(i, j) \in A$ 

when the arc from node  $i$  to node  $j$  is used for shipping, total shipments from  $i$  to  $j$  must be at least  $m$ 

 $\sum_{(i,j)\in A} Y_{ij} \leq n$ 

At most  $\boldsymbol{n}$  arcs can be used

# **Method-Based Remains Popular for . . .**

## *Applications of heuristic methods*

- Simple heuristics
	- Greedy algorithms, local improvement methods
- Metaheuristics
	- Evolutionary methods, simulated annealing, tabu search, GRASP, . . .

## *Situations hard to formulate mathematically*

- $\div$  Difficult combinatorial constraints
- $\bullet$  Black-box objectives and constraints

## *Extemely large, intensive applications*

- Routing huge fleets of delivery trucks
- Finding shortest routes in mapping apps
- $\boldsymbol{\cdot}$  Training neural networks on gigantic datasets

*. . . and it appeals to programmers*

# **Model-Based Has Been Adopted in . . .**

#### *Diverse industries*

- Manufacturing, distribution, supply-chain management
- Air and rail operations, trucking, delivery services
- Medicine, medical services
- Refining, electric power flow, gas pipelines, hydropower
- $\div$  Finance, e-commerce,  $\dots$

## **Model-Based Has Been Adopted in . . .**

#### *Diverse industries*

## *Diverse fields*

- Operations research & management science
- Business analytics
- Engineering & science
- Economics & finance

# **Model-Based Has Been Adopted by . . .**

#### *Diverse industries*

## *Diverse fields*

## *Diverse kinds of users*

- Anyone who took an "optimization" class
- $\boldsymbol{\div}$  Anyone else with a technical background
- Newcomers to optimization

#### *These have in common . . .*

- Analysts inclined toward modeling; focus is
	- more on *what* should be solved
	- less on *how* it should be solved
- Good algebraic formulations for off-the-shelf solvers
- Emphasis on fast prototyping *and* long-term maintenance

# *Approaches* **to Model-Based Optimization**

## *Two foms of an optimization problem*

- Modeler's form
	- Mathematical description, easy for people to work with
- Solver's form
	- Explicit data structure, easy for solvers to compute with

## *Programming language approach*

Write a *program* to generate the solver's form

## *Modeling language approach*

 Write a *model formulation* in a language that a computer can read and translate

# **Programming Language Approach**

## *Write a program to generate the solver's form*

- $\boldsymbol{\cdot}$  Read data and compute objective & constraint coefficients
- $\div$  Send the solver the data structures it needs
- Receive solution data structure for viewing or processing

#### *Some attractions*

- $\boldsymbol{\cdot\!\!\!\cdot}\,$  Ease of embedding into larger systems
- ❖ Access to advanced solver features

## *Serious disadvantages*

- Difficult environment for modeling
	- program does not resemble the modeler's form
	- model is not separate from data
- Very slow modeling cycle
	- hard to check the program for correctness
	- hard to distinguish modeling from programming errors

# **Modeling Language Approach**

## *Use a computer language to describe the modeler's form*

- Write your model
- $\div$  Prepare data for the model
- $\bm{\dot{*}}$  Let the computer translate to  $\&$  from the solver's form

## *Manageable drawbacks*

- $\boldsymbol{\cdot\!\!\!\cdot}\,$  Need to learn a new language
- **◆** Incur overhead in translation
- Create valuable formulations that must be protected?

## *Great advantages*

- Faster modeling cycles
- More reliable modeling
- More maintainable applications

# **Algebraic Modeling Languages**

## *Most popular today*

- Computer language based on *algebraic* formulations
- $\bm{\hat{\cdot}}$  Both familiar and general

#### *Determine* $X_{\text{ni}}$  amount of commodity p to be shipped from node *i* to node *j*, for each  $p \in P$ ,  $(i, j) \in A$ *to minimize*  $\sum_{p \in P} \sum_{(i,j) \in A} c_{pij} X_{pij}$ total cost of shipping *subject to*  $\sum_{p \in P} X_{pij} \leq u_{ij}$ , for all  $(i, j) \in A$ on each arc, total shipped must not exceed capacity  $\sum_{(i,j)\in A} X_{pij} + s_{pj} = \sum_{(i,i)\in A} X_{pii}$ , for all  $p \in P, j \in N$ at each node, shipments in plus supply/demand must equal shipments out

# *Approaches* **to Modeling Languages for Optimization**

## *Executable approach*

- Simulate an algebraic modeling language inside a general-purpose programming language
- $\cdot$  Redefine operators like + and  $\le$  = to return constraint objects rather than simple values

## *Declarative approach*

- Design a language specifically for optimization modeling
- Extend with basic programming concepts: loops, tests, assignments
- Access from popular programming languages via APIs

# *Example:* **Multi-Product Optimal Network Flow**

## *Executable approach: gurobipy*

- Based on the Python programming language
- Generates problems for the Gurobi solver

## *Declarative approach:* **AMPL**

- Based on algebraic notation (like our sample formulation)
- Designed specifically for optimization
- Generates problems for Gurobi and other solvers

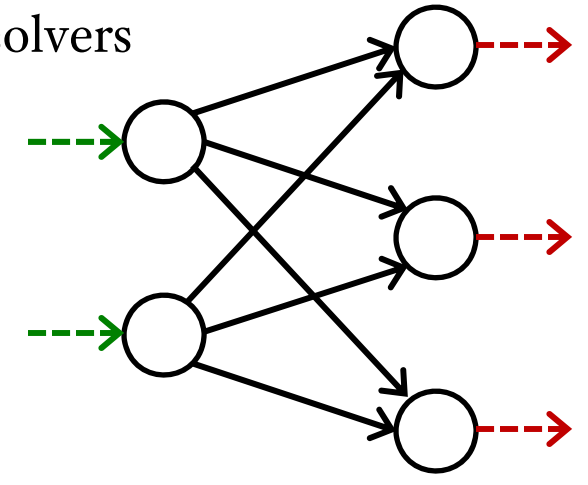

Model-Based Optimization DecisionCAMP — 18 September 2019

### **Formulation: Data***Multi-Product Flow*

## *Given*

- $\bm{P}$ set of products
- $\overline{M}$ set of network nodes
- $A\subseteq N\times N$  set of arcs connecting nodes

### *and*

- $u_{ij}$  capacity of arc from *i* to *j*, for each  $(i, j) \in A$
- $s_{pi}$  supply/demand of product p at node j, for each  $p \in P$ ,  $j \in N$ > 0 implies supply, < 0 implies demand
- $c_{pi}$  cost per unit to ship product p on arc  $(i, j)$ , for each  $p \in P$ ,  $(i, j) \in A$

#### **Statements: Data** *Multi-Product Flow*

## *gurobipy*

 Assign values to Python lists and dictionaries

```
products = ['Pencils', 'Pens']
nodes = ['Detroit', 'Denver',
 'Boston', 'New York', 'Seattle']
arcs, capacity = multidict(f)('Detroit', 'Boston'): 100,
 ('Detroit', 'New York'): 80,
 ('Detroit', 'Seattle'): 120,
 ('Denver', 'Boston'): 120,
 ('Denver', 'New York'): 120,
 ('Denver', 'Seattle'): 120 })
```
 Provide data later in a separate file

## *AMPL*

 Define symbolic model sets and parameters

set PRODUCTS; set NODES;

```
set ARCS within {NODES, NODES};
param capacity \{ARCS\} \ge 0;
```

```
set PRODUCTS := Pencils Pens ;
set NODES := Detroit Denver
Boston 'New York' Seattle ;
param: ARCS: capacity:
       Boston 'New York' Seattle :=Detroit 100 80 120
Denver 120 120 120 ;
```
#### **Statements: Data** *(cont'd) Multi-Product Flow*

#### *gurobipy*

#### *AMPL*

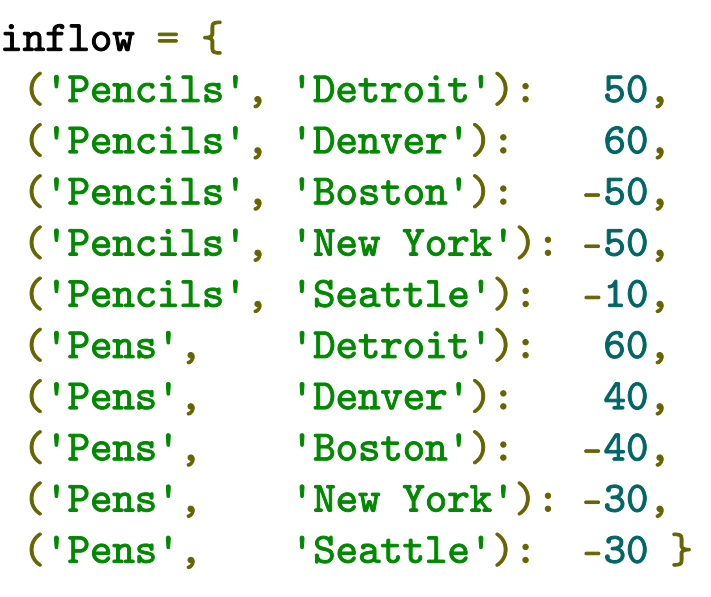

param inflow {PRODUCTS, NODES};

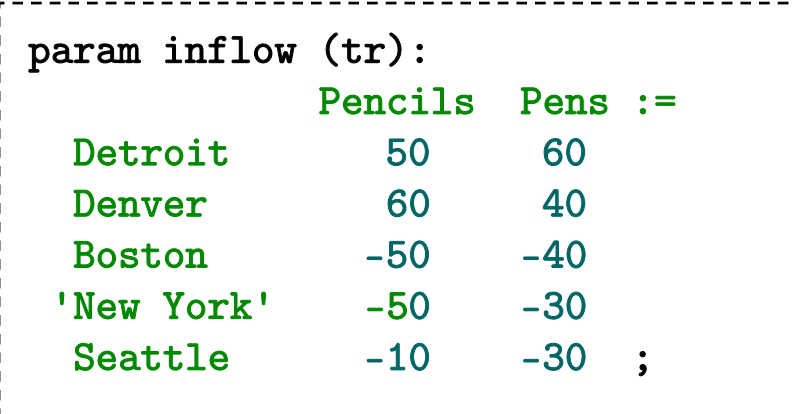

## **Statements: Data** *(cont'd) Multi-Product Flow*

### *gurobipy*

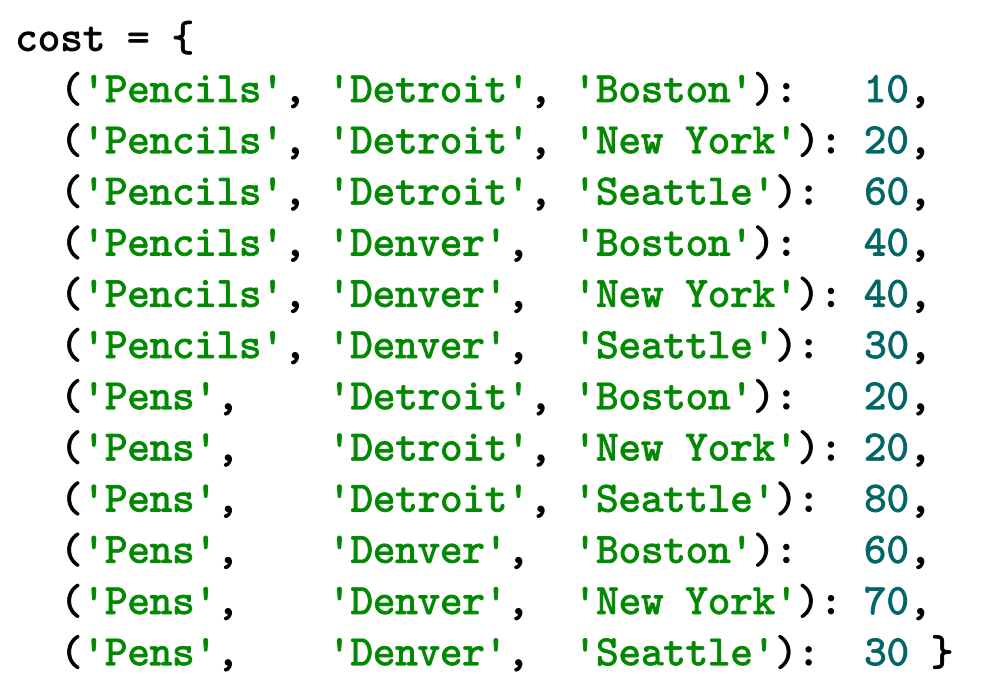

#### **Statements: Data** *(cont'd) Multi-Product Flow*

```
param cost {PRODUCTS,ARCS} >= 0;
param cost
[Pencils,*,*] (tr) Detroit Denver :=
   Boston 10 40
   'New York' 20 40
   Seattle 60 30
[Pens,*,*] (tr) Detroit Denver :=
   Boston 20 60'New York' 20 70
   Seattle 80 30 ;
```
### **Formulation: Model** *Multi-Product Flow*

#### *Determine*

 $X_{\text{pii}}$  amount of commodity p to be shipped from node *i* to node *j*, for each  $p \in P$ ,  $(i, j) \in A$ 

#### *to minimize*

 $\sum_{p \in P} \sum_{(i,j) \in A} c_{pij} X_{pij}$ 

total cost of shipping

*subject to*

 $\sum_{p \in P} X_{pij} \leq u_{ij}$ , for all  $(i, j) \in A$ 

total shipped on each arc must not exceed capacity

 $\sum_{(i,j)\in A} X_{pij} + s_{pj} = \sum_{(j,i)\in A} X_{pji}$ , for all  $p \in P, j \in N$ 

shipments in plus supply/demand must equal shipments out

#### **Statements: Model** *Multi-Product Flow*

## *gurobipy*

*alternatives*

```
m = Model('netflow')
flow = m.addVars(products, arcs, obj=cost, name="flow")
m.addConstrs(
  (flow.sum('*: , i, j) \leq capacity[i, j] for i, j in arcs), "cap")
m.addConstrs(
  (flow.sum(p, '*/, j) + inflow[p, j] == flow.sum(p, j, '*)for p in products for j in nodes), "node")
```

```
for i,j in arcs: 
       m.addConstruct(sum(float[p,i,j] for p in products) \leq capacity[i,j],alternatives
                    "cap[%s,%s]" % (i,j)) 
    m.addConstrs( 
       (quicksum(flow[p,i,j] for i,j in arcs.select('*)',j)) + inflow[p,j] ==quicksum(flow[p,j,k] for j,k in arcs.select(j,'*')) 
           for p in products for j in nodes), "node")
```
## *(Note on Summations)*

### *gurobipy quicksum*

```
m.addConstrs(
```

```
(quicksum(flow[p,i,j] for i,j in arcs.select('*)',j)) + inflow[p,j] ==quicksum(flow[p,j,k] for j,k in arcs.select(j,'*')) 
   for p in commodities for j in nodes), "node")
```
#### quicksum (data)

A version of the Python sum function that is much more efficient for building large Gurobi expressions (LinExpr or QuadExpr objects). The function takes a list of terms as its argument.

Note that while quicksum is much faster than sum, it isn't the fastest approach for building a large expression. Use addTerms or the LinExpr() constructor if you want the quickest possible expression construction.

#### **Statements: Model** *(cont'd) Multi-Product Flow*

*AMPL*

```
var Flow {PRODUCTS,ARCS} >= 0;
minimize TotalCost:sum {p in PRODUCTS, (i,j) in ARCS} cost[p,i,j] * Flow[p,i,j];
subject to Capacity \{(i,j) in ARCS\}:
   sum {p in PRODUCTS} Flow[p,i,j] <= capacity[i,j];
subject to Conservation {p in PRODUCTS, j in NODES}:
   sum {(i,j) in ARCS} Flow[p,i,j] + inflow[p,j] =
   sum {(j,i) in ARCS} Flow[p,j,i];
```
 $\sum_{(i,j)\in A} X_{pij} + s_{pj} = \sum_{(j,i)\in A} X_{pji}$ , for all  $p \in P, j \in N$ 

#### **Solution***Multi-Product Flow*

*gurobipy*

```
m.optimize() 
if m.status == GRB.Status.OPTIMAL: 
    solution = m.getAttr('x', flow)for p in products: 
            print('\nOptimal flows for %s:' % p)
            for i,j in arcs:
                if solution[p,i,j] > 0:
                    print('%s -> %s: %g' % (i, j, solution[p,i,j]))
```
Solved in 0 iterations and 0.00 secondsOptimal objective 5.500000000e+03

```
Optimal flows for Pencils:
Detroit -> Boston: 50Denver -> New York: 50Denver -> Seattle: 10Optimal flows for Pens: ...
```
#### **Solution** *(cont'd) Multi-Product Flow*

```
ampl: model netflow.mod;
ampl: data netflow.dat;
option solver gurobi;
ampl: solve;
Gurobi 8.1.0: optimal solution; objective 5500
2 simplex iterations
ampl: display Flow;
Flow [Pencils,*,*]
      : Boston 'New York' Seattle :=Denver 0 50 10Detroit 50 0 0
[Pens,*,*]
: Boston 'New York' Seattle :=Denver 10 0 30Detroit 30 30 0
;
```
#### **Solution** *(cont'd) Multi-Product Flow*

```
ampl: model netflow.mod;
ampl: data netflow.dat;
option solver cplex;
ampl: solve;
CPLEX 12.9.0.0: optimal solution; objective 5500
0 dual simplex iterations (0 in phase I)
ampl: display Flow;
Flow [Pencils,*,*]
      : Boston 'New York' Seattle :=Denver 0 50 10Detroit 50 0 0
 [Pens,*,*]
: Boston 'New York' Seattle :=Denver 10 0 30Detroit 30 30 0
;
```
#### **Solution** *(cont'd) Multi-Product Flow*

```
ampl: model netflow.mod;
ampl: data netflow.dat;
option solver xpress;
ampl: solve;
XPRESS 8.6.0(32.01.08): Optimal solution found
Objective 5500, 1 simplex iteration
ampl: display Flow;
Flow [Pencils,*,*]
      : Boston 'New York' Seattle :=Denver 0 50 10Detroit 50 0 0
[Pens,*,*]
: Boston 'New York' Seattle :=Denver 10 0 30Detroit 30 30 0
;
```
## **Integration with Applications** *Multi-Product Flow*

## *gurobipy*

- Everything can be developed in Python
	- Extensive data, visualization, deployment tools available
- $\bullet\;$  Limited modeling features also in C++, C#, Java

- $\boldsymbol{\ast}$  Modeling language extended with loops, tests, assignments
- Application programming interfaces (APIs) for calling AMPL from C++, C#, Java, MATLAB, Python, R
	- Efficient methods for data interchange

## **Integration with Solvers** *Multi-Product Flow*

## *gurobipy*

- Works closely with the Gurobi solver: callbacks during optimization, fast re-solves after problem changes
- Supports Gurobi's extended expressions: min/max, and/or, if-then-else, univariate nonlinear

- $\div$  Supports all popular solvers
- Extends to general nonlinear and logic expressions
	- Connects to nonlinear function libraries and user-defined functions
	- Automatically computes nonlinear function derivatives
	- Connects to global optimization and constraint programming solvers

## **Complications** *Multi-Product Flow*

## *Easily accommodated*

- **❖** Add variables to the model
- $\boldsymbol{\cdot}$  Add a term to the objective
- Update one constraint and add two
- ❖ Send to the same solver

## **New in AMPL**

*Direct spreadsheet interface Solver callbacks Jupyter notebooks Beyond the desktop . . .*

## **Direct spreadsheet interface**

## *Read & write any .xlsx file*

- $\boldsymbol{\cdot}$  Independent of the spreadsheet software used
- Works on all popular platforms (Windows, Linux, macOS)
- Bypasses database drivers such as ODBC

## *Use existing AMPL data-interface statements*

- $\boldsymbol{\cdot}$  table for making associations between AMPL model parameters and spreadsheet data
- $\mathbf{\hat{r}}$  read table and write table for importing and exporting data

#### *Model*

```
set PRODUCTS;
set NODES;
set ARCS within {NODES,NODES};
param capacity \{ARCS\} > = 0;
param inflow {PRODUCTS, NODES};
param cost {PRODUCTS,ARCS} >= 0;
var Flow {PRODUCTS,ARCS} >= 0;
minimize TotalCost:sum \{p \text{ in PRODUCTS}, (i,j) \text{ in ARCS} \} \text{ cost}[p,i,j] * Flow[p,i,j];subject to Capacity \{(i,j) in ARCS\}:
   sum \{p in PRODUCTS} Flow[p, i, j] <= capacity[i, j];
subject to Conservation {p in PRODUCTS, j in NODES}:
   sum \{(i,j) in ARCS} Flow[p,i,j] + inflow[p,j] =
   sum \{(j,i) in ARCS} Flow[p,j,i];
```
#### *Data in text file*

```
set PRODUCTS := Pencils Pens ;
set NODES := Detroit Denver Boston 'New York' Seattle ;
param: ARCS: capacity:
      Boston 'New York' Seattle :=Detroit 100 80 120
Denver 120 120 120 ;
param inflow:
        Detroit Denver Boston 'New York' Seattle :=Pencils 50 60 -50 -50 -10Pens 60 40 -40 -30 -30;
param cost:
 [Pencils,*,*] Boston 'New York' Seattle :=
   Detroit 10 20 60Denver 40 40 30
 [Pens,*,*] Boston 'New York' Seattle :=
   Detroit 20 20 80
   Denver 60 70 30;
```
#### *Data in spreadsheet file*

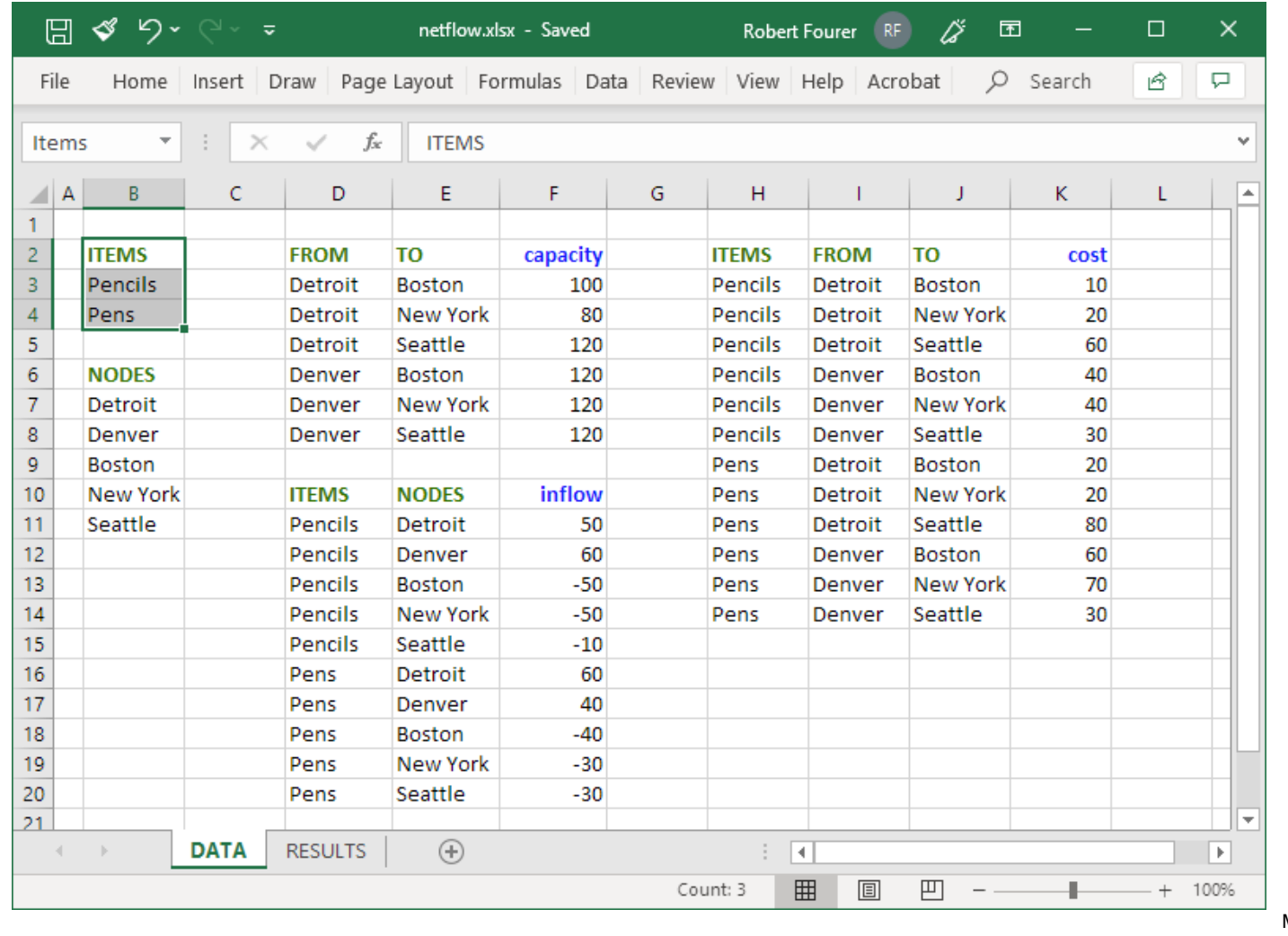

Model-Based Optimization Model-Based Optimization  $53$ <br>DecisionCAMP — 18 September 2019

#### *Script file (input)*

```
model netflow1.mod;
table Products IN "amplxl" "netflow1.xlsx" "Items":
    PRODUCTS <- [ITEMS];
table Nodes IN "amplxl" "netflow1.xlsx":
    NODES <- [NODES];
table Capacity IN "amplxl" "netflow1.xlsx": 
    ARCS <- [FROM,TO], capacity;
table Inflow IN "amplxl" "netflow1.xlsx": 
    [ITEMS,NODES], inflow;
table Cost IN "amplxl" "netflow1.xlsx": 
    [ITEMS,FROM,TO], cost;
load amplxl.dll;
read table Products; read table Nodes;
read table Capacity; read table Inflow; read table Cost;
```
#### *Script file (output)*

```
option solver gurobi;
solve;
table Results OUT "amplxl" "netflow1.xlsx": 
    [ITEMS,FROM,TO], Flow;
table Summary OUT "amplxl" "netflow1.xlsx":
    \{(i,j) in ARCS} -> [FROM, TO],
    sum \{p in PRODUCTS} Flow[p, i, j] \tilde{p} TotFlow,
    sum {p in PRODUCTS} Flow[p,i,j] / capacity[i,j] ~ "%Used";
write table Results;
write table Summary;
```
#### *Results in spreadsheet file*

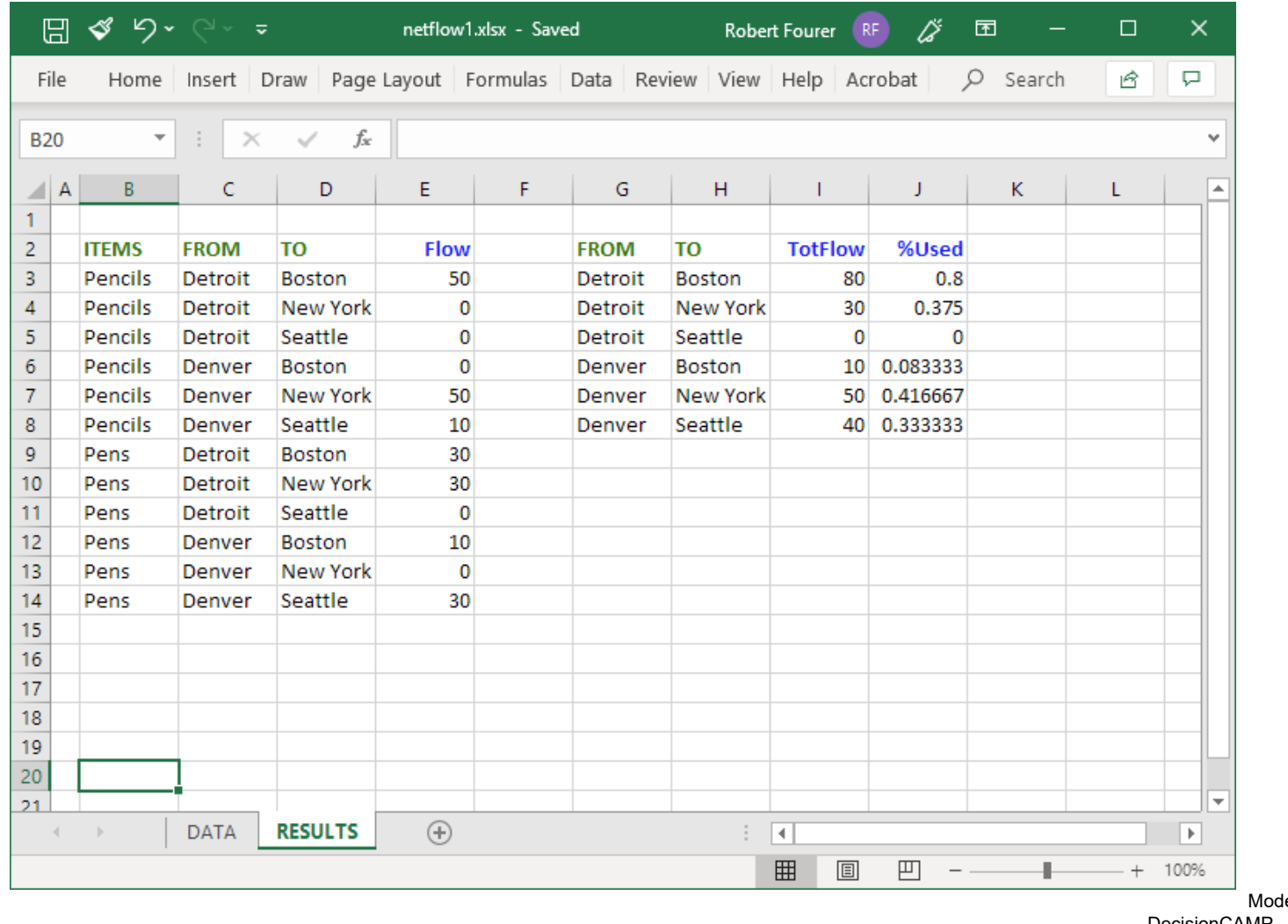

## **And There's More . . .** *Direct spreadsheet interface*

## *All existing features supported*

- Indexed collections of tables
- $\bm{\dot{*}}$  Dynamic file, range & header names in tables
- $\boldsymbol{\hat{*}}$  read table, write table in loops and conditionals

## *To come: Data not limited to relational tables*

- $\div$  Support for two-dimensional spreadsheet tables
- $\bm{\hat{*}}$  Extensions for handling higher-dimensional data

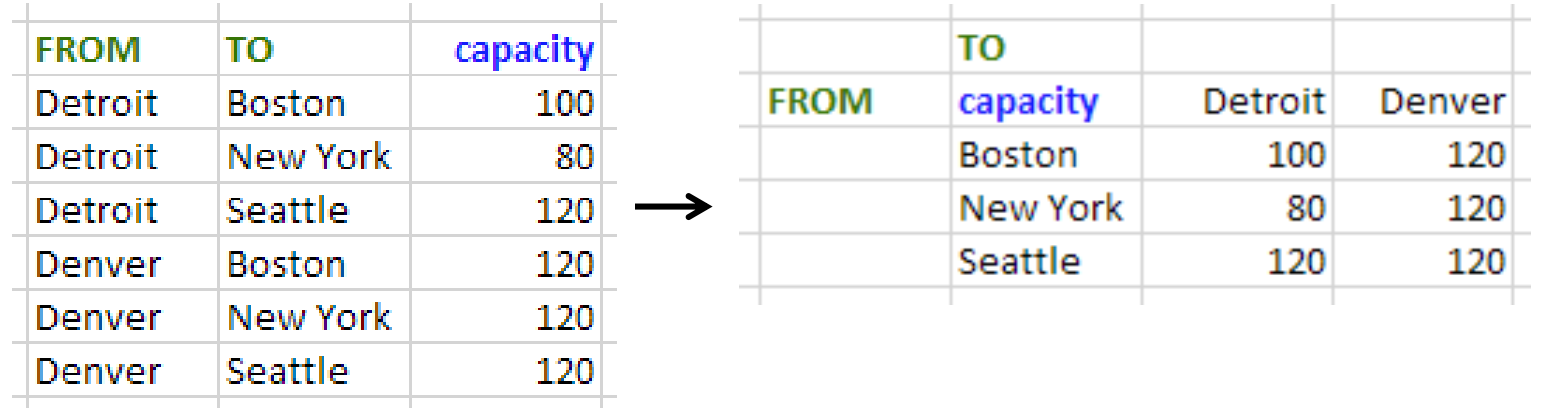

## **Solver Callbacks**

## *Current example*

- AMPL Python API (*amplpy,* from us)
- Gurobi Python API (*gurobipy,* from Gurobi Optimization)

#### *Coming soon*

- AMPL Python API (*amplpy,* from us)
- AMPL Gurobi connector (*amplpy\_gurobi,* from us)
	- *. . . connectors for other solvers, too*

## **AMPL Python API**

## *Principles*

- APIs for "all" popular languages
	- C++, C#, Java, MATLAB, Python, R
- Common overall design
- $\div$  Common implementation core in C++
- $\bm{\hat{z}}$  Customizations for each language and its data structures

## *Python support: amplpy*

- Versions: 2.7, 3.3 and up
- Data structures: Lists, dictionaries, dataframes
- Libraries: Pandas, Bokeh
- Easy installation: *pip install amplpy*

## *Example*

 $\boldsymbol{\cdot}$  Roll cutting by pattern generation  $\dots$ 

## **Roll Cutting by Pattern Generation** *AMPL Python API*

## *Iterative scheme: Solve a series of problems*

- $\bm{\hat{z}}$  Solve continuous relaxation using subset of "easy" patterns
- $\boldsymbol{\dot{*}}$  Add "most promising" pattern to the subset
	- Minimize reduced cost given dual values
	- Equivalent to a one-constraint ("knapsack") problem
- $\boldsymbol{\cdot}$  Iterate as long as there are promising patterns
	- Stop when minimum reduced cost is zero
- Form integer program using all patterns found
	- Apply a solver for a "reasonable" amount of time
	- \* Return the best (possibly optimal) solution found
		- *. . . using a callback to implement a user-specified stopping rule*

## **Roll Cutting Implementation** *AMPL Python API*

## *Logic*

- $\boldsymbol{\cdot}$  Iterative scheme in Python
- Modeling and solving in AMPL, via API calls
- ❖ Solution reporting in Python

## *AMPL objects*

- \* Master is the cutting model with current pattern subset
- ❖ Sub is the one-constraint knapsack problem

# **Python Callbacks from Gurobi**

*Example: User-Specified Stopping Rule*

*Data*

- $\boldsymbol{\cdot}$  Times  $t_1 < t_2 < t_3$  etc.
- $\triangleleft$  Optimality gap tolerances  $g_1 < g_2 < g_3$  etc.

#### *Execution*

- $\boldsymbol{\cdot}$  When elapsed time reaches  $t_i$  . . .
- $\boldsymbol{\cdot}$  Increase the gap tolerance to  $g_i$

# **Jupyter Notebooks**

## *Support for all parts of an AMPL API application*

- Python code cells
- $\;\mathbf{\hat{v}}\;$  Python data cells
- AMPL model cells

# **Beyond the Desktop**

#### *Alternative computing environments*

- Cloud computing services
- High-performance compute clusters
- **❖** Containers

## *Alternatives for access to AMPL*

- Streamlined / flexible licensing
- Free AMPL for courses with no licensing worries
- AMPL web server *(coming soon)*

# **Streamlined / Flexible Licensing**

## *Flexible licensing for alternative computing environments*

- For academic research and business applications
- $\boldsymbol{\div}$  Contact us to discuss your needs

## *Streamlined installation for traditional licensing setups*

Get a token, issue a command

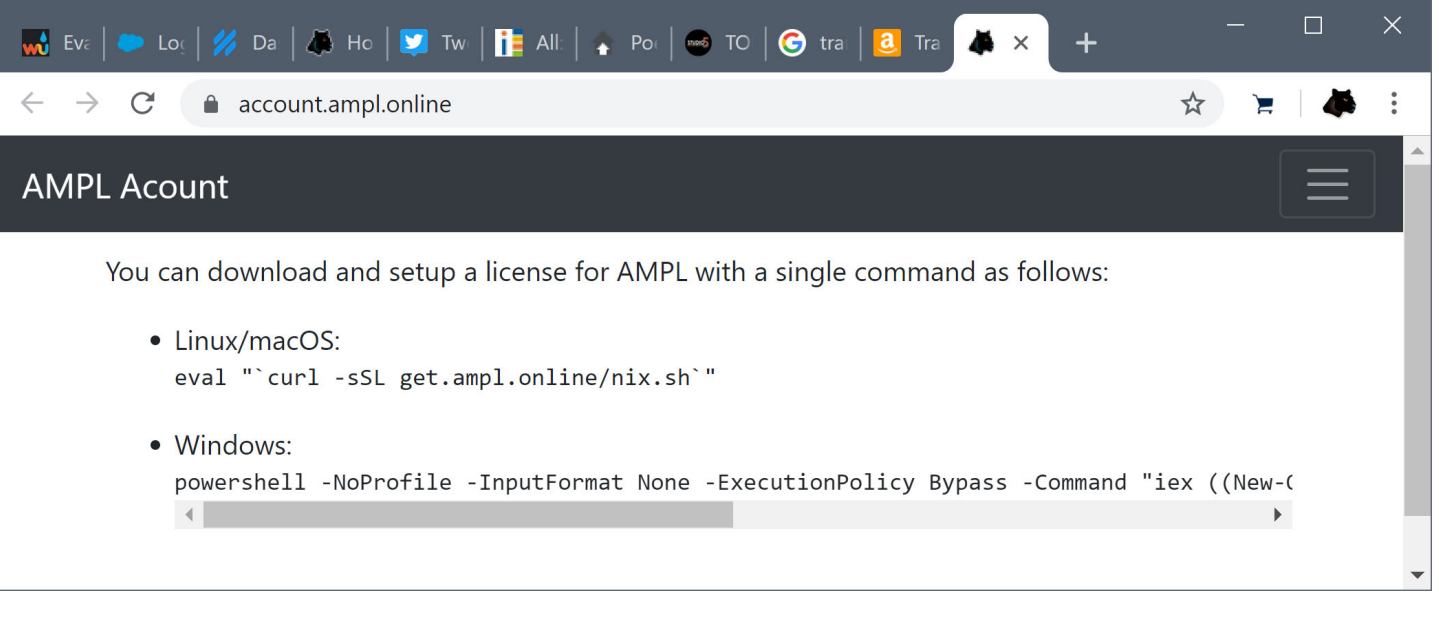

# **Streamlined / Flexible Licensing**

## *Flexible licensing for alternative computing environments*

- For academic research and business applications
- $\boldsymbol{\div}$  Contact us to discuss your needs

## *Streamlined installation for traditional licensing setups*

Get a token, issue a command

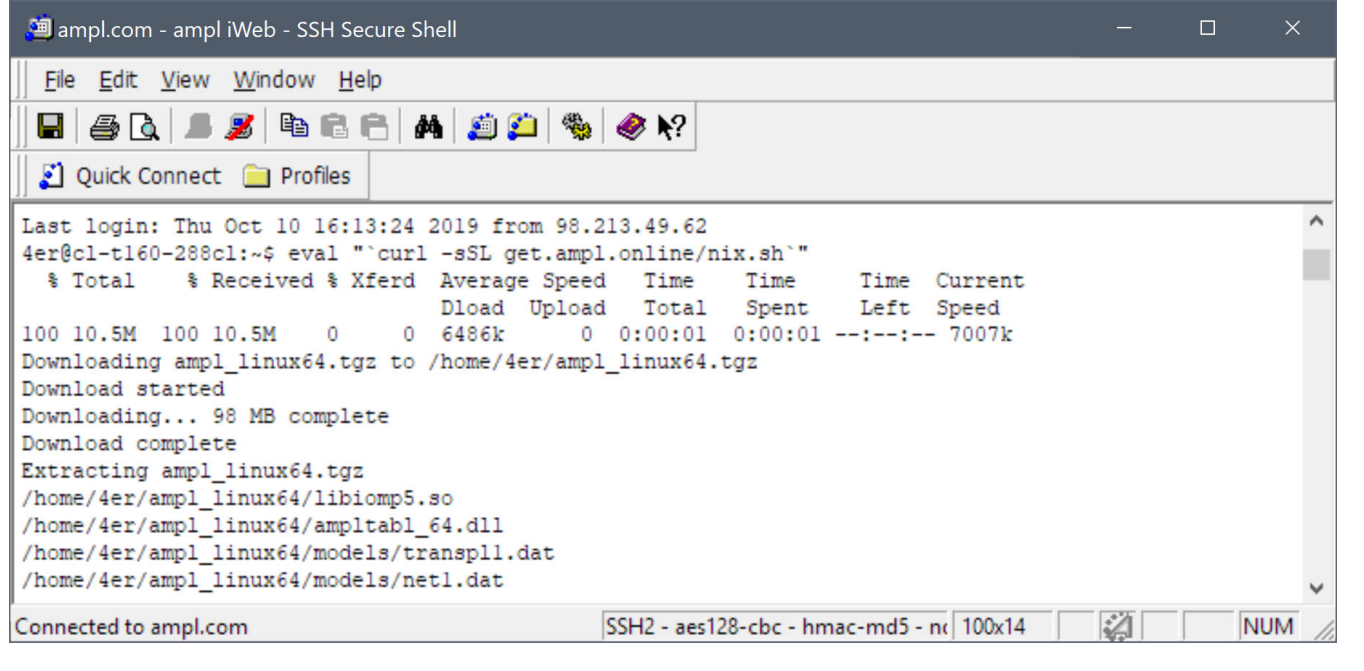

## **AMPL for Courses**

## *Streamlined for quick setup*

- Short online application form for each course offering
- AMPL & solvers in one compressed file for each platform *No problem size limitations*
- Freely install on any computer supporting the course
- Freely distribute to students for their own computers *Times out after your specified course end date*

## *Includes top-quality solvers*

 CPLEX, Gurobi, Xpress, Knitro, BARON, MINOS, ILOG CP, SNOPT, CONOPT, LOQO, LGO, *(soon)* LINDO Global

### *Used this year in 685 courses, 312 universities, 53 countries*

Details and application form at ampl.com/courses.html

# **AMPL Cloud Services** *(coming soon)*

#### *Development environment*

- AMPL modeling environment in a web browser
	- \* Selection of solvers
	- Tour of examples
	- Up to 1000 concurrent users
- User accounts with file storage
	- For trial and purchase

#### *Deployment alternatives*

- ❖ Support for solver cloud platforms Gurobi Instant Cloud available now
- AMPL cloud platforms under development
	- *. . . contact us for details*